# **UltFone Android Data Recovery +ключ Patch With Serial Key Скачать For PC**

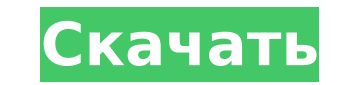

#### **UltFone Android Data Recovery Crack+ Keygen Full Version Download X64 (April-2022)**

Android SMS Восстановление Экономичное решение для пользователей Android, которых беспокоят поврежденные, поврежденные или отсутствующие текстовые сообщения (SMS). Все, что вам нужно, это узнать свой резервный номер SMS и восстановления. SMS Backup Number — это идентификатор номера, который принадлежит Android-устройству. Пользователи Android могут сохранить этот номер в своем телефоне (BBM, iMessage, Line, WhatsApp и т. д.) или даже в Gma восстановить с помощью SMS Recovery. Особенности Android SMS Recovery: - Резервный номер SMS - Гарантия резервного номера SMS - Лучший инструмент для восстановления SMS - Восстановление SMS по номеру SMS - Восстановление копии Описание восстановления данных Samsung Galaxy 3 Android: Бесплатное восстановление Android Galaxy 3 Haчнем с Samsung Galaxy 3 Android Recovery Free — это лучший способ исправить проблемы с Android на устройствах Gal Бесплатное Samsung Galaxy 3 Android Recovery - лучшее программное обеспечение для этих целей: восстановление данных, восстановление контактов и восстановление разделов. Что вы можете сделать с бесплатным Android Recovery д поврежденных файлов - Восстановление контактов из поврежденной или отсутствующей телефонной книги или контактов - Исправьте ошибки раздела, которые препятствуют загрузке телефона и позволяют получить доступ к данным. - Вос Android с вашего устройства Samsung Galaxy 3 - Восстановление медиафайлов со сломанной SD-карты - Восстановите прошивку Galaxy 3 и обновите ее до последней версии. OmniContacts Android Data Recovery Описание: OmniContacts OmniContacts Android Data Recovery — лучший инструмент для пользователей Android, позволяющий решить такие проблемы, как «Какие контакты» и «Поиск контактов», с которыми вы, возможно, столкнулись. OmniContacts Android Dat телефонов, независимо от того, используете ли вы версию Android до или после 5.0 (Lollipop).Если вы не уверены, работает ли ваш Android или старше, попробуйте этот инструмент. OmniContacts Android Data Recovery позволяет электронная почта), историю звонков, недавно набранные звонки, тексты и многое другое с любого телефона Android! Расщепление сайта протеинкиназы C zeta/alpha/beta : введение нового трипептидного мотива (RRR) в

### **UltFone Android Data Recovery Crack Download**

UltFone Android Data Recovery - это простой в использовании программный пакет, предназначенный для восстановления потерянных или удаленных данных с телефона, планшета или SD-карты Android. Это программное обеспечение подд пользователей Android. Его также можно использовать для восстановления потерянных контактов, истории звонков, текстовых сообщений, фотографий, файлов и сообщений с вашего телефона или планшета Android. UltraData Recovery высоким рейтингом, которое позволяет восстанавливать потерянные или удаленные файлы и фотографии с устройств Samsung, HTC, LG, Motorola, Sony и ZTE. Он поддерживает все устройства Android, работающие на платформе 4.0.3 ил программное обеспечение станет доступным после запуска при подключении устройства к компьютеру (через USB-кабель, Bluetooth или с помощью кард-ридера). UltraData Recovery может извлекать файлы из следующих расположений ус extSdCard Разблокировка (если телефон или планшет ранее был взломан) ПРИЛОЖЕНИЕ/ИНАП РАЗБЛОКИРОВАНО ВЫБРАННО ВОЗМОЖНО ВЫБРАННО ВОЗМОЖНО СКАЧАТЬ Разблокировка (если телефон или планшет ранее был взломан) При первом запуске программа проверит, требуется ли вашему телефону или планшету root-доступ, и, если вы используете поддерживаемую версию, начнет процесс восстановления. С этого момента вы можете пройти процесс восстановления файлы Восстановить фотографии Восстановить контакты Восстановить тексты Восстановить журнал звонков Восстановить фото/видео Затем приложение проведет вас через весь процесс восстановления. Простая панель кнопок будет управ всего процесса восстановления. Нижняя линия UltraData Recovery был разработан с учетом простоты. Это помогает как новичкам, так и опытным пользователям легко восстанавливать свои iPhone, iPod touch, iPad и другие устройст означает, что даже люди, не имеющие опыта программирования, смогут использовать программу для восстановления потерянных файлов. UltraData Recovery успешно восстановила данные со всех протестированных устройств, независимо данных. Если вы хотите восстановить файлы своего телефона или ищете файлы на своем компьютере, которые ваше Android-устройство больше не может найти, это приложение будет большим подспорьем. Он восстанавливает все виды 17

## **UltFone Android Data Recovery Crack+ License Code & Keygen**

Восстановить удаленные документы, файлы данных, такие как музыку, фотографии и видео. Улучшить стабильность устройств Android 4.4 и 5.0. Программа поддерживает сброс до заводских настроек и очистку ОЕМ. Восстановление данн Работает с мобильными телефонами и планшетами Android 4.4 и 5.0. Ультра-безопасный. Для восстановления удаленных данных не требуется никаких специальных или корневых операций. Простой интерфейс и эффективная технология. По Android. В настоящее время разработчики тестируют приложение на тысячах устройств. Как использовать UltFone для восстановления данных Android: 1. Подключите Android-устройство к компьютеру через USB-кабель. 2. Запустите U файлы, которые вы хотите восстановить, затем нажмите «Пуск» в интерфейсе. 4. Выберите одну из вкладок интерфейса, включая «Общие», «Iphone», «Мобильный телефон» и «SD-карта». 5. Программа проведет вас через весь процесс в уведомлений, затем в главном окне. Функции: Восстановить удаленные документы, файлы данных, такие как музыку, фотографии и видео. Улучшить стабильность устройств Android 4.4 и 5.0. Программа поддерживает сброс до заводски .<br>Восстановление данных с бывших смартфонов и планшетов. Работает с мобильными телефонами и планшетами Android 4.4 и 5.0. Ультра-безопасный. Для восстановленных данных не требуется никаких специальных или корневых операци эффективная технология. Поддержка различных устройств Android. В настоящее время разработчики тестируют приложение на тысячах устройств. Что нового: Обновлено до новой версии с полной поддержкой устройств Android 5.0; доба осталось от улицы в 2005 году. В конце 1990-х годов Центр обслуживания населения Роксбери был агентством социальных услуг, расположенным в трехэтажном таунхаусе на Декстер-авеню, 190, всего в одном квартале к западу от пр населения Роксбери, названный в честь своего расположения в элитном районе Роксбери, до начала 2000-х годов работал как сервисное агентство, обслуживая преимущественно жителей с низким доходом и малый бизнес. Эта организац агентств социального обслуживания, которые закрылись.

### **What's New In UltFone Android Data Recovery?**

# **System Requirements For UltFone Android Data Recovery:**

ОС: Windows Vista SP2 или выше Процессор: процессор Intel® Core™ i3 Оперативная память: 2 ГБ Свободное место на диске: 1 ГБ Видеокарта: 512 Мб DirectX: 9.0 Звуковая карта: совместима с .wav Важный: []. Добавьте НАКАI~2 в многие игры не будут добавлены в вашу библиотеку). []. Войдите на свой веб-сайт HAKAI, чтобы добавить HAKAI∼2 в

Related links: